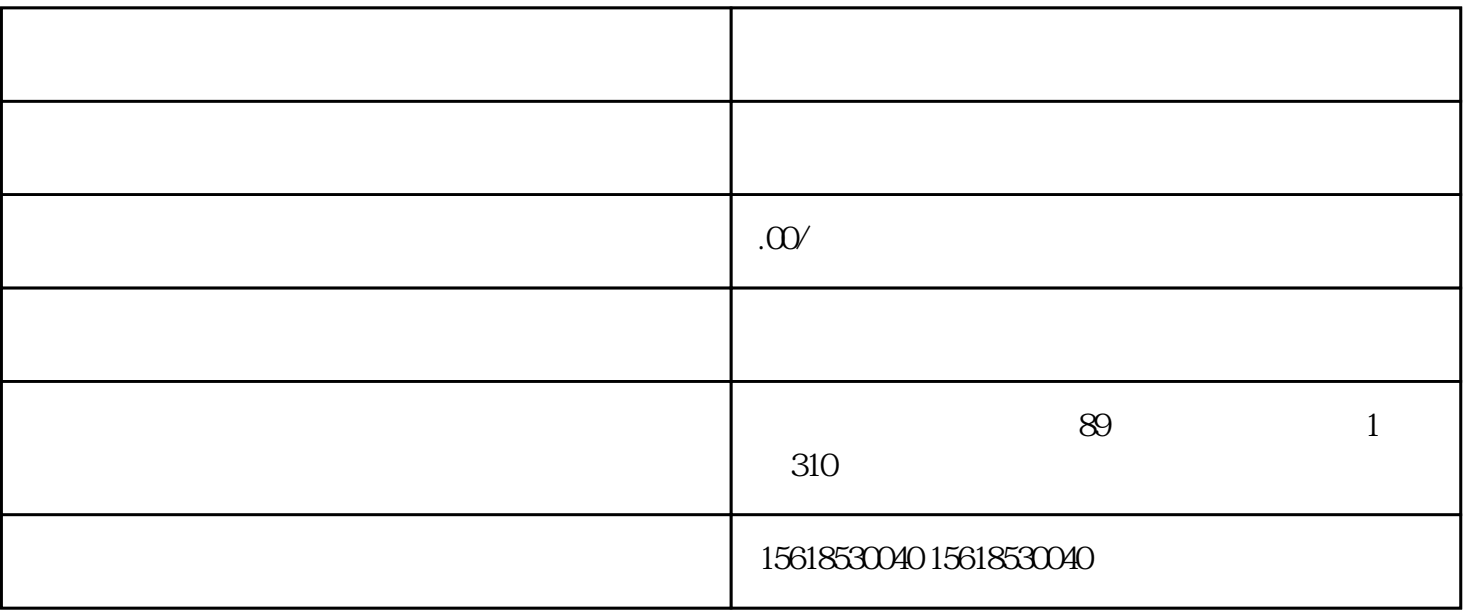

 $($  )+  $($  )+  $)$  $($  )+  $($   $)$  +  $($   $)$  $2\,3\,$  \*\*  $(35)$ 

\*\*<br>\*\*

 $\mathcal{L}(\mathcal{L}(\mathcal{$  $\hspace{0.3cm} ; \hspace{1.3cm} ($  $\ddotsc$ 

1.银行开户

2. 税务登记

 $\ast$  $3 \sim$ 

4. 开立社保账户

 $\mathfrak{A}$  CA

 $\ddotsc$  $\ddotsc$ 

 $(1.500–500)$